## PIS Izrada programa Uvod

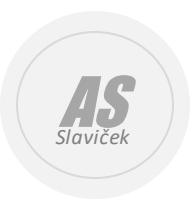

Armando Slaviček

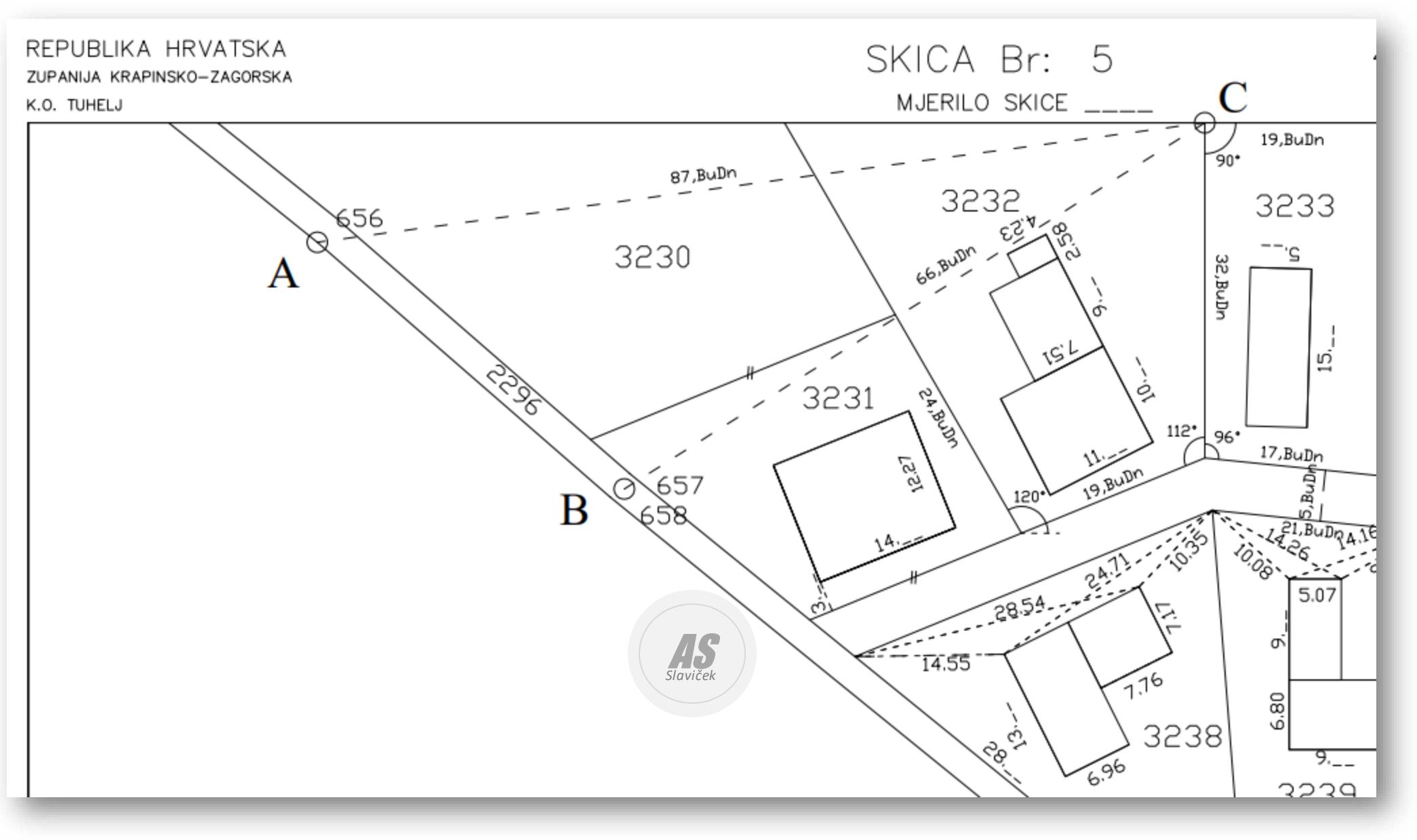

## Odredi točku C

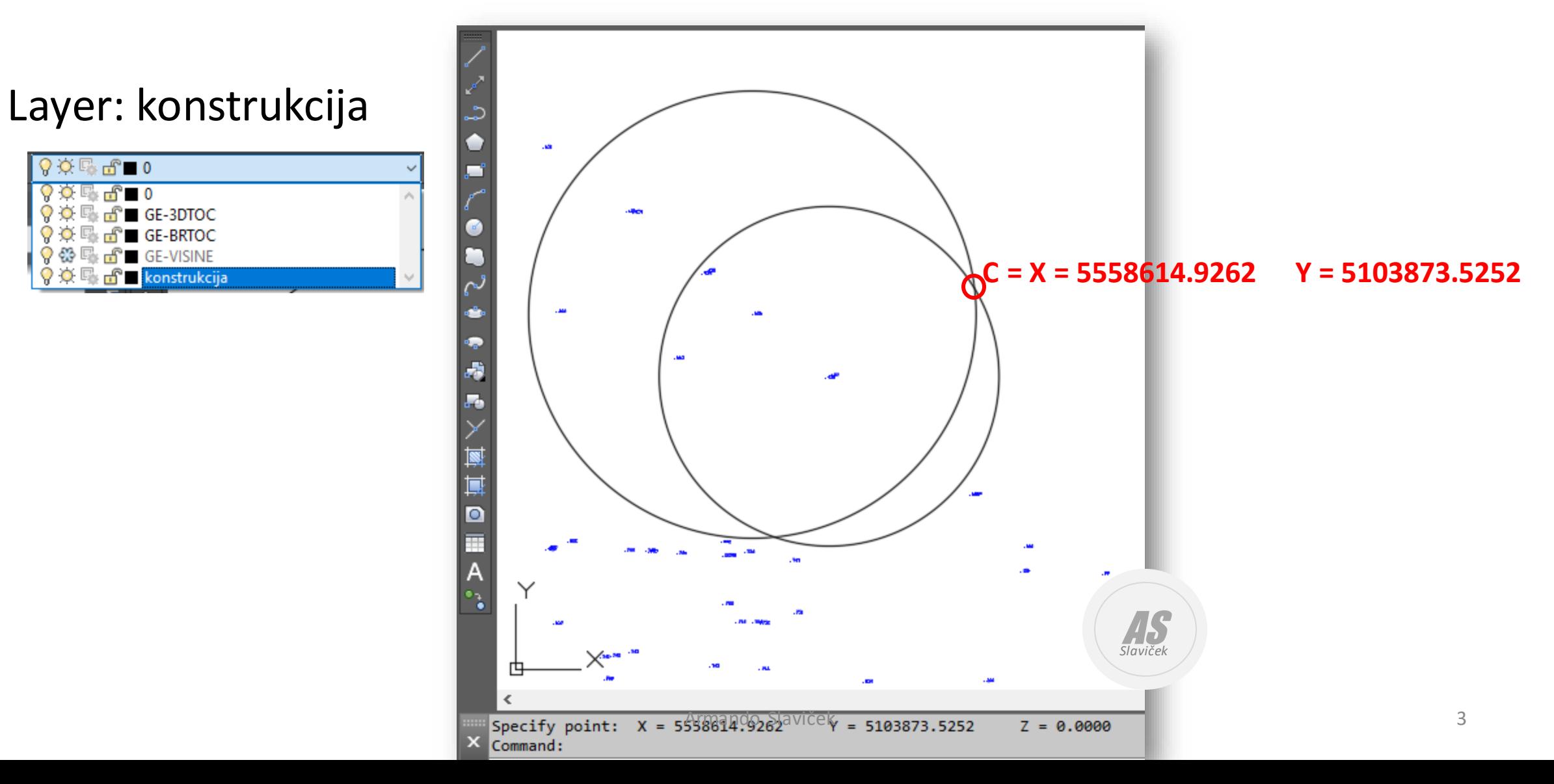

## File

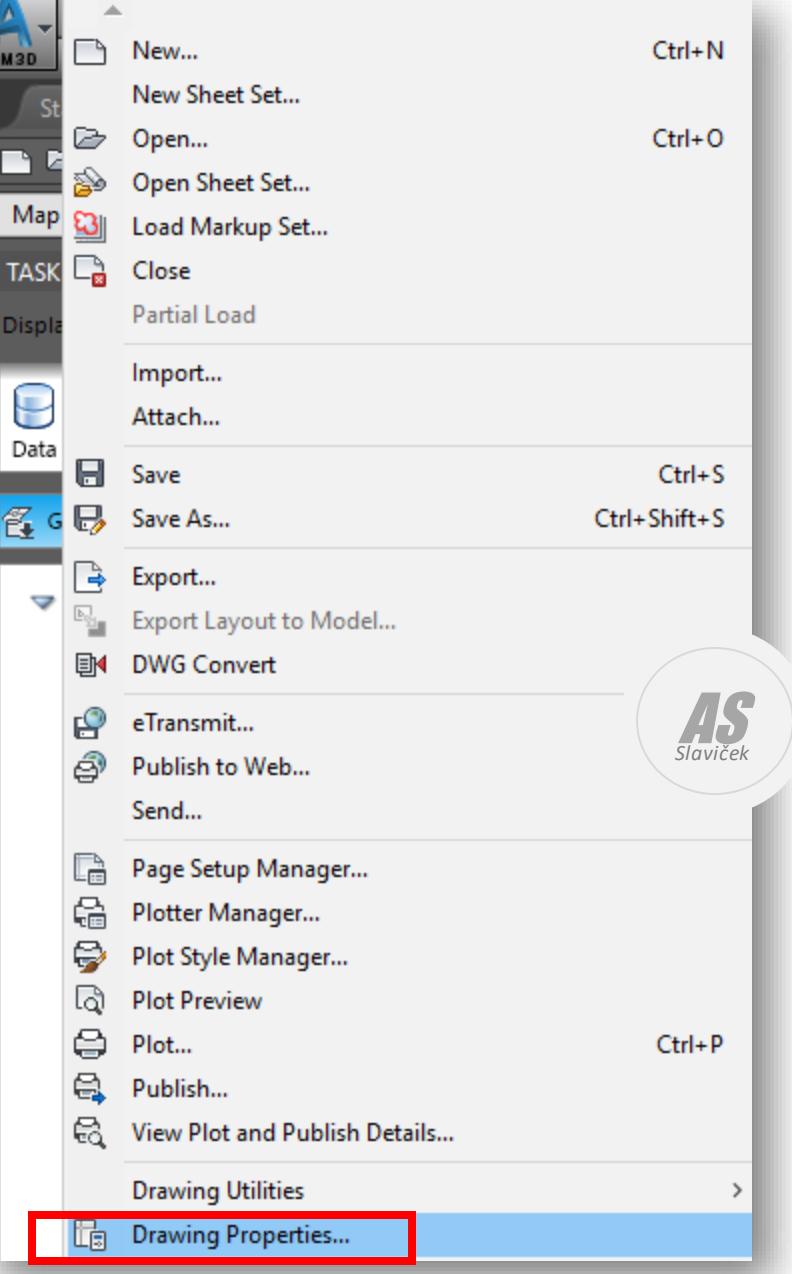

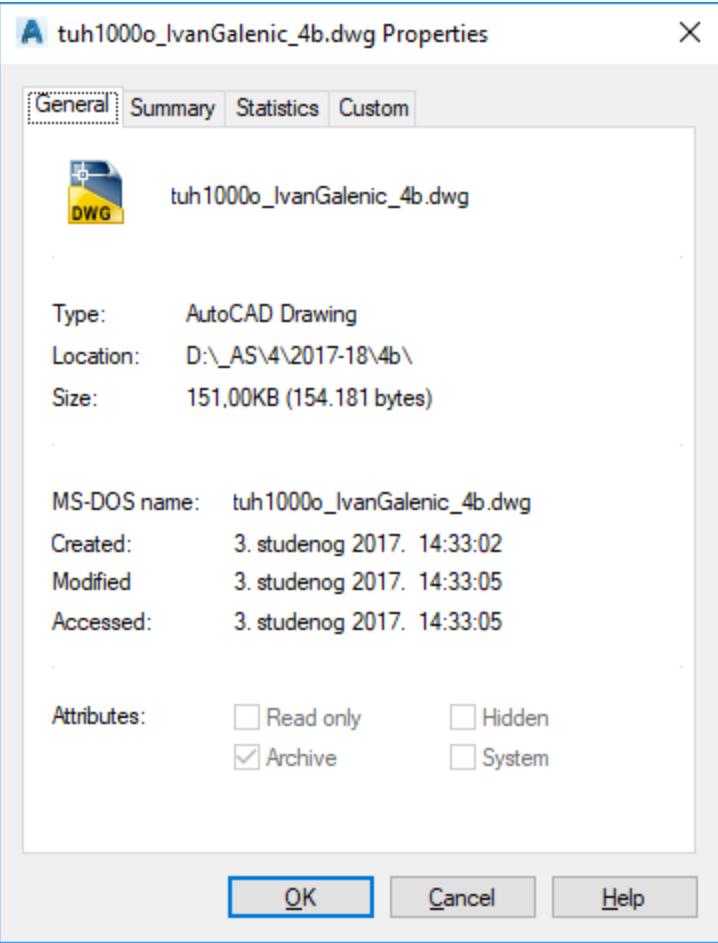

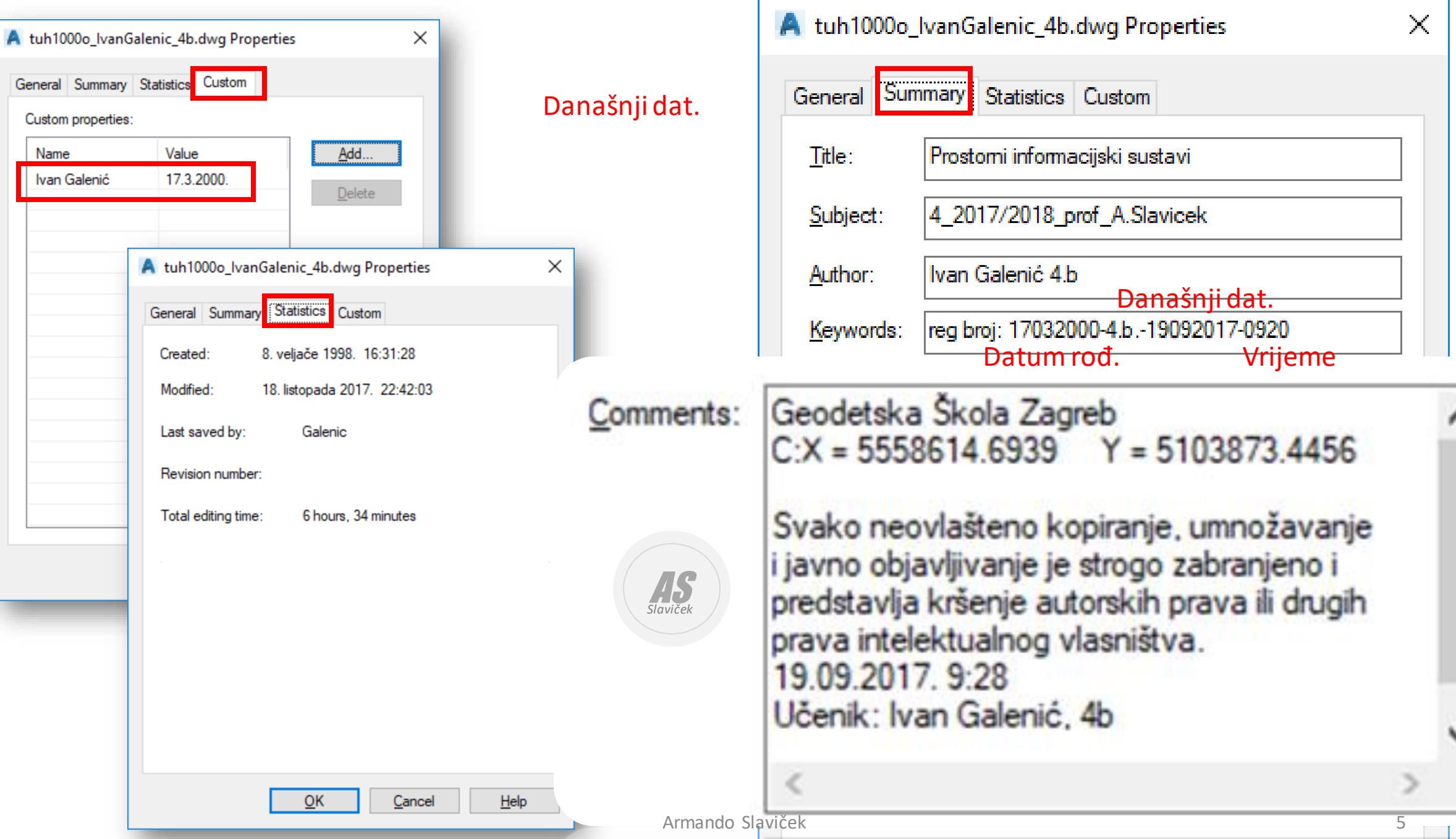

## Layer States Manager

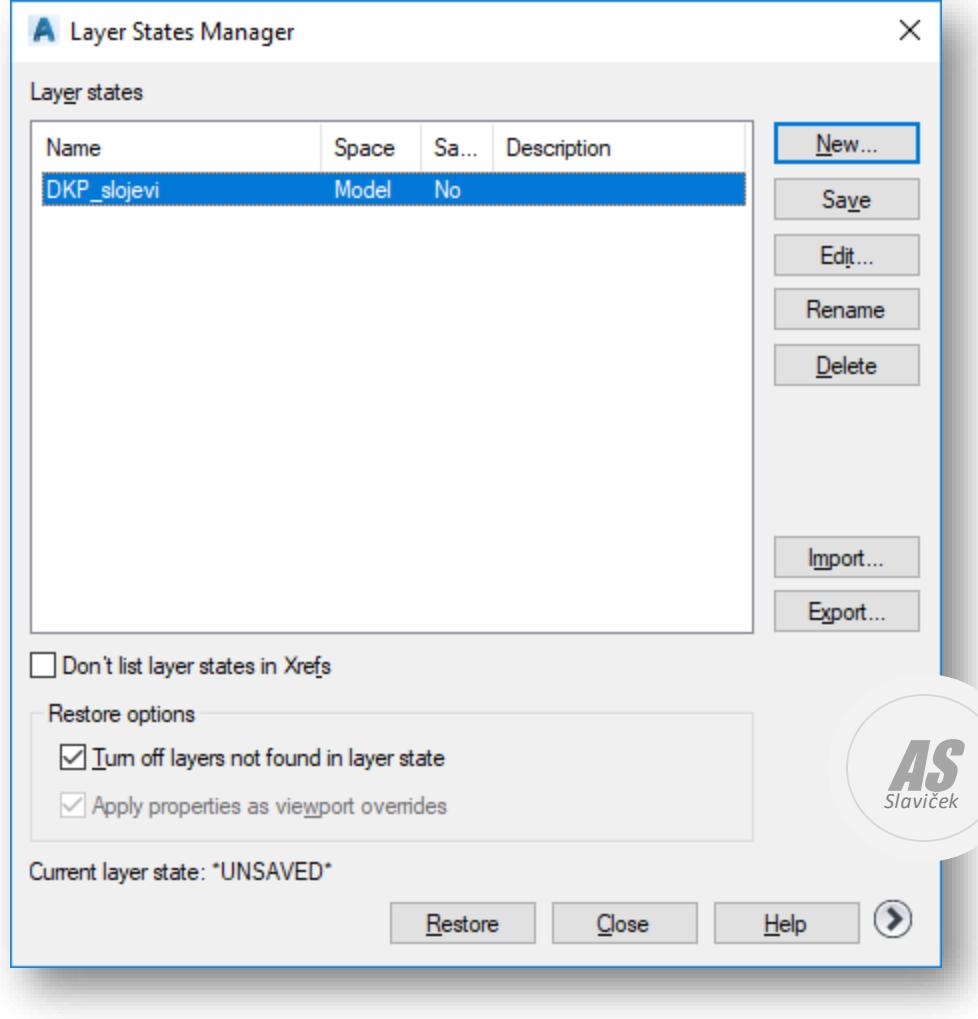

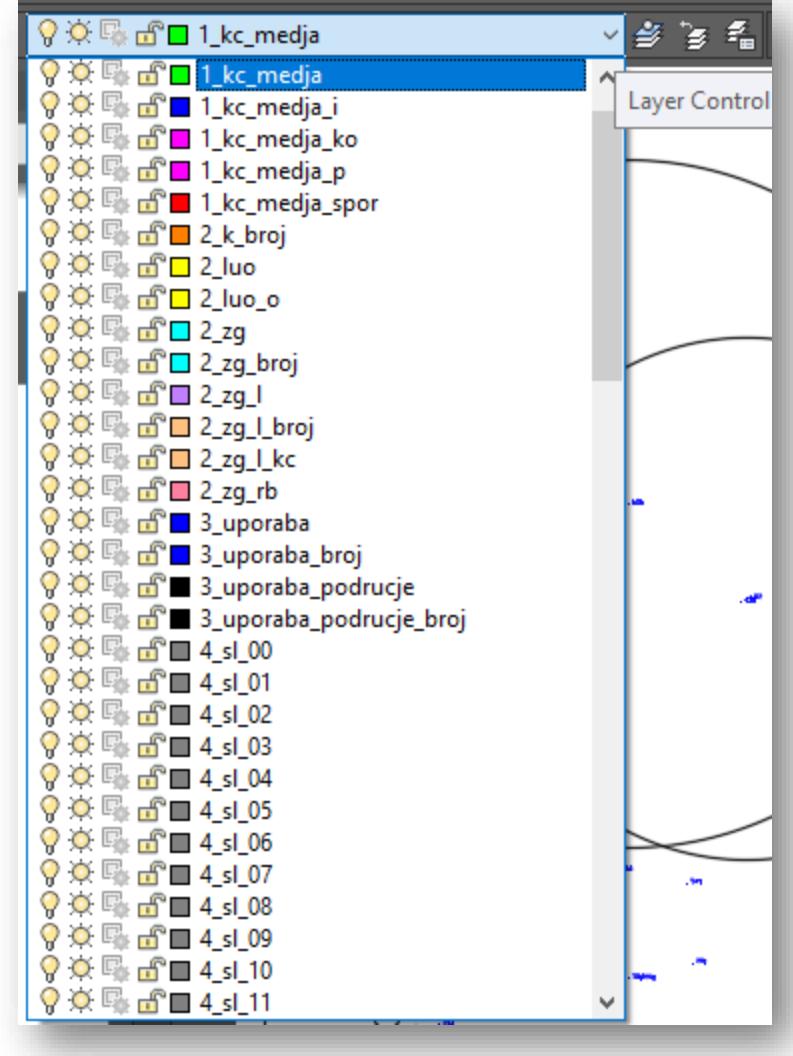

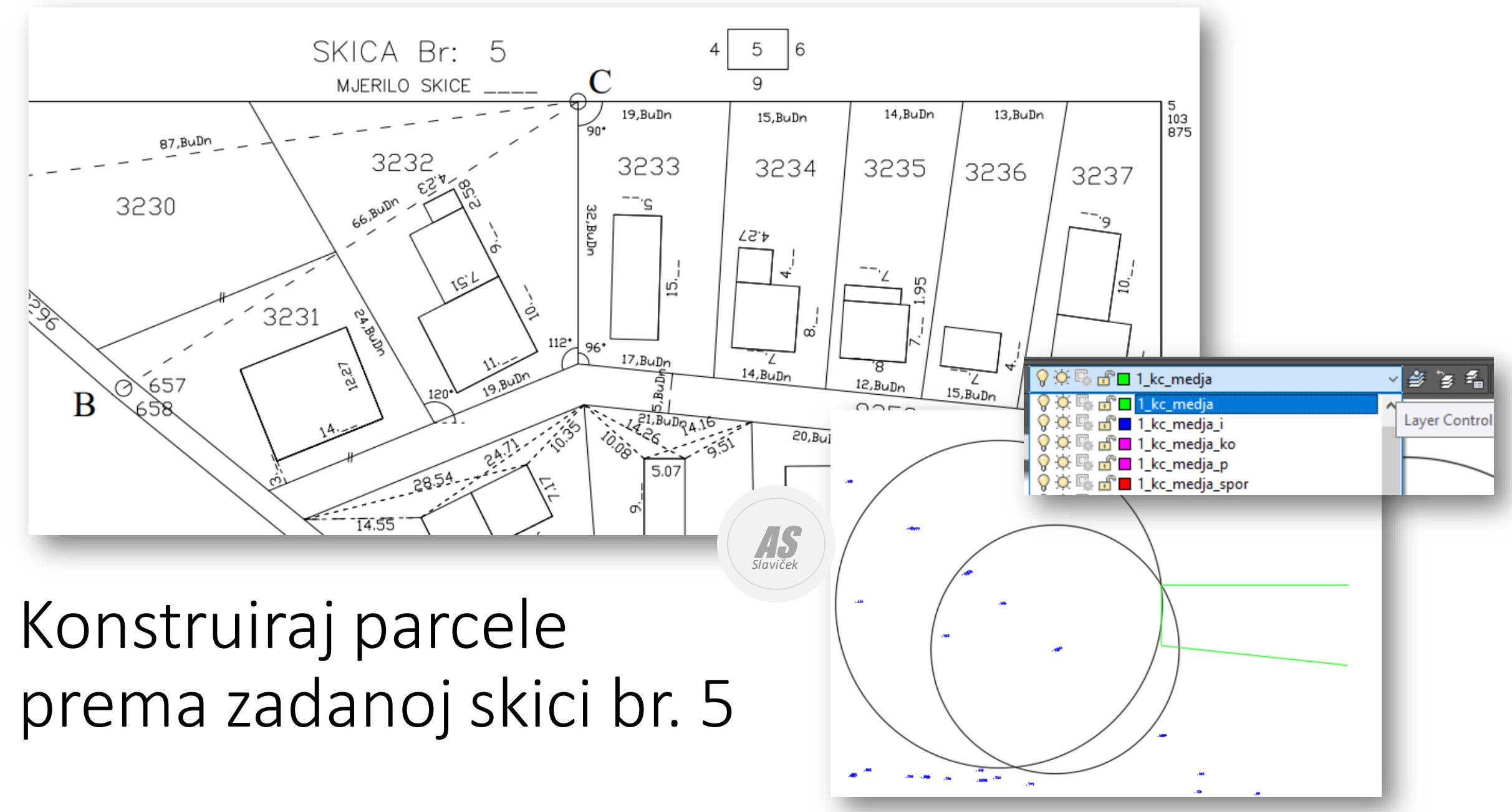

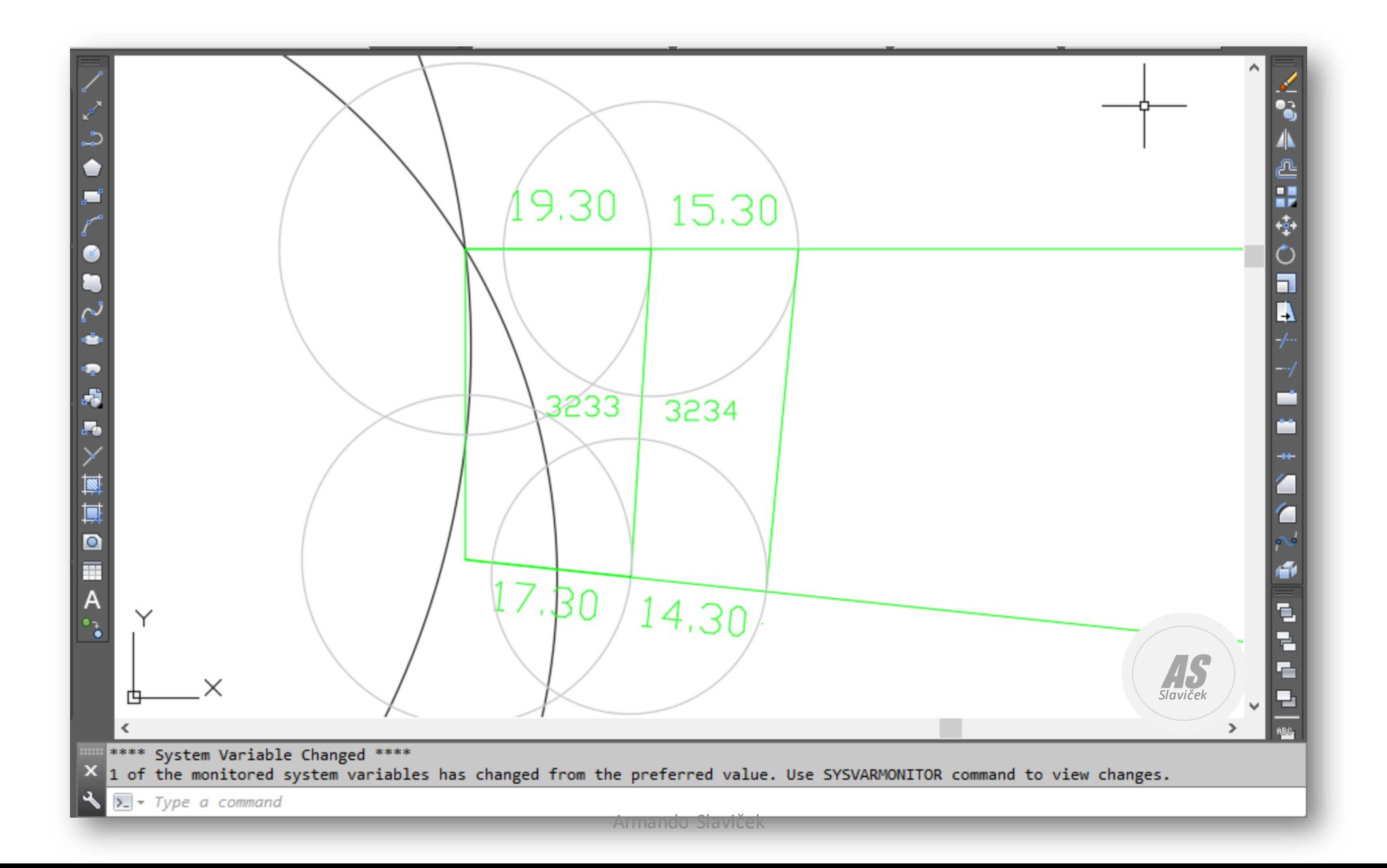